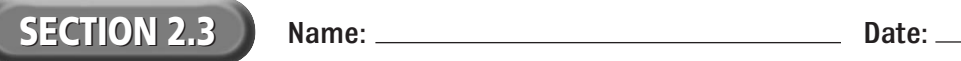

## **Reading Strategy Organizer**

**Directions:** Use the graphic organizer below to help you remember the nine main buttons on the Properties inspector text formatting toolbar. List each button and its purpose.

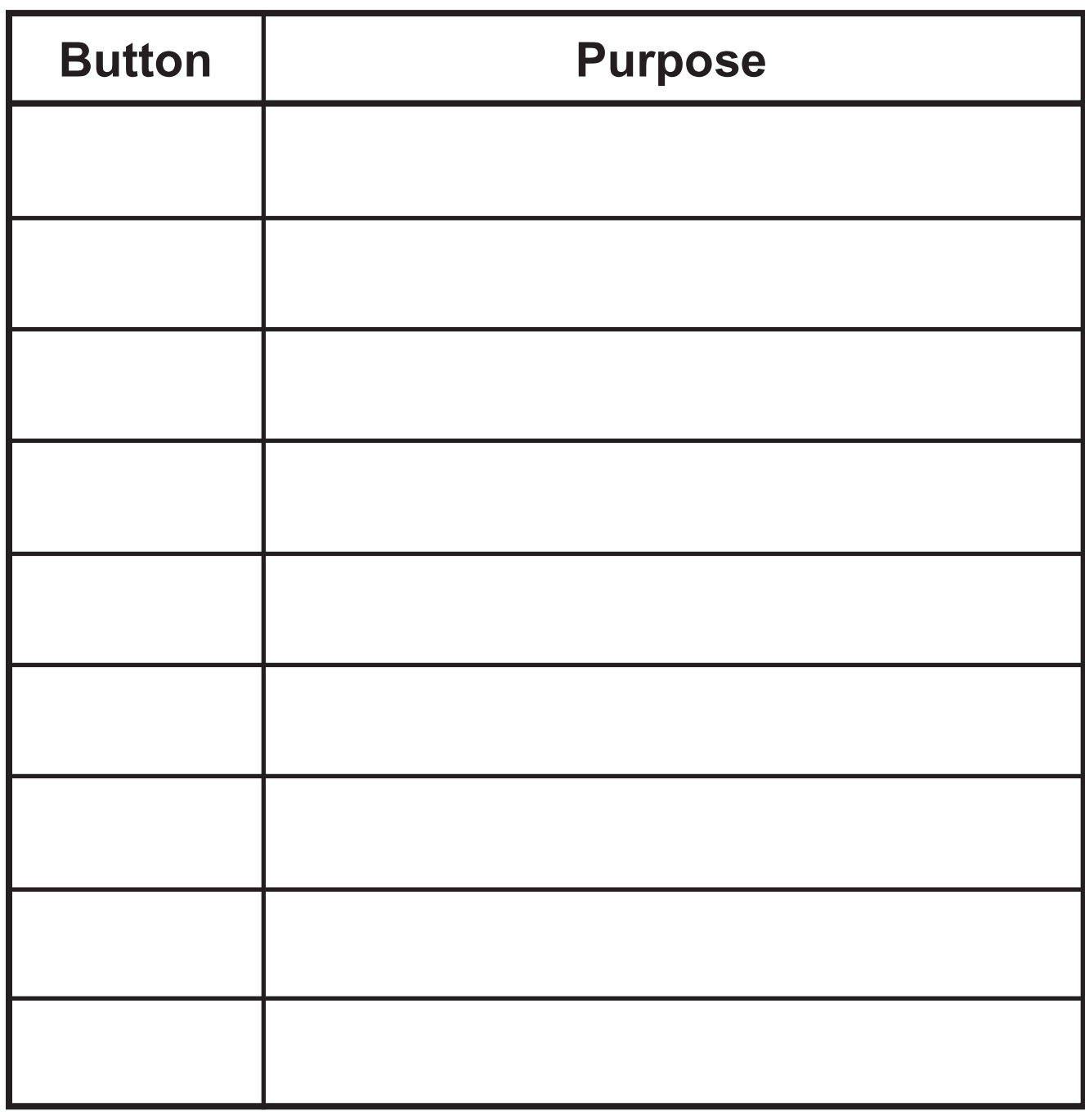